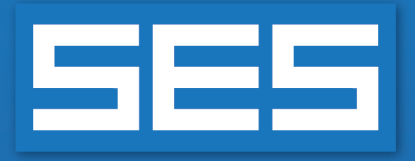

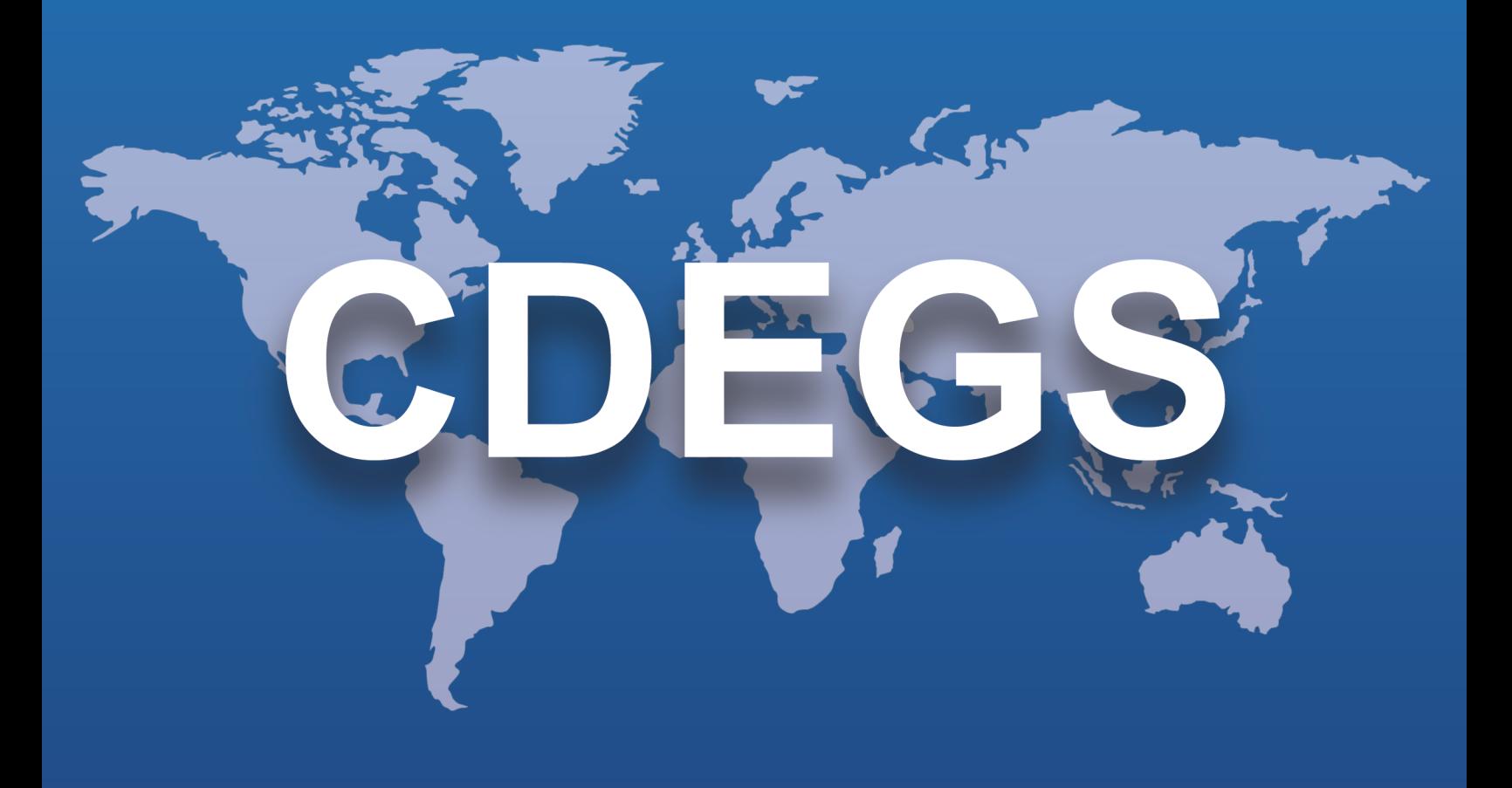

### **Software da SES**

# Novos recursos e aprimoramentos

**Versão 19.0 2024**

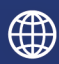

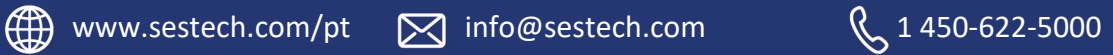

### **Introdução**

A versão 19.0 do Software da SES traz novos recursos e funcionalidades que expandem suas capacidades técnicas e melhoram a experiência do usuário.

O software tem um ambiente melhor integrado com um fluxo de trabalho mais regular e eficiente. Por exemplo:

- Cada etapa de um estudo de interferência de CA no Right-of-Way, desde a especificação de dados até a execução e a plotagem de resultados, agora pode ser completamente realizada a partir da interface interativa e gráfica do ROWCAD.
- O SESCircuitSimulator, a interface dedicada à modelagem baseada em circuitos, agora pode editar e executar casos do FCDIST.
- O SESLibrary expandiu seus bancos de dados e adicionou alguns novos, incluindo resistividades e permissividades elétricas, forças elétricas e potenciais naturais para diversos materiais. Novas estruturas complexas podem ser importadas do SESLibrary para o SESCAD, e os potenciais naturais de vários materiais podem ser exportados para o CorrCAD e o SESCPCalculator.
- O manuseio de cabos concêntricos no HIFREQ foi bastante aprimorado no SESSystemViewer e no SESTransient.
- O SESPlotViewer agora está equipado com ferramentas de processamento de dados, o que reduz a necessidade de aplicativos externos, e o novo gráfico de distância 2D torna particularmente conveniente trabalhar com conjuntos de dados exportados do SESResultsViewer.
- <sup>l</sup> O SESTrainSimulator pode criar gráficos de envelope de mais quantidades e com opções de filtragem mais desenvolvidas. Os dados de movimento do trem agora podem ser acessados na interface do usuário.

A versão 19.0 traz também melhorias consideráveis em termos de eficiência. Uma aceleração substancial dos cálculos será percebida no MALZ e no HIFREQ. Foram atualizados os três programas de corrosão CC, CorrCAD, SESCurvefitDigitizer e SESCPCalculator, para uma plataforma de 64 bits, permitindo que casos maiores sejam processados mais rapidamente e eliminando as antigas limitações de memória. O SESTransient agora conta com um algoritmo de subdivisão de condutor e placa dependente da frequência, reduzindo o tempo de cálculo e mantendo a alta precisão. Em um esforço contínuo para maximizar o uso dos recursos disponíveis, os cálculos do Monitoramento de falta e da Interferência total, no ROWCAD, permitem cálculos paralelos em todos os processadores lógicos disponíveis, independentemente do tipo de licença.

A versão 19.0 disponibiliza versões beta dos novos SESCAD e SESBatch, as quais representam os futuros ambientes centrais de edição de sistema de condutores e de processamento por lotes.

Uma medida crucial foi tomada para evitar a perda de dados durante a edição de arquivos ou no caso de uma falha do aplicativo. Todos os aplicativos da SES agora incluem um processo de backup automatizado, o qual pode ser ajustado na interface do CDEGS (na guia Opções em Configurações).

Uma pasta de backup é criada no mesmo nível do caso que está sendo editado para registrar os arquivos de backup. O usuário pode escolher entre fazer o backup após um determinado número de ações ou um determinado período de tempo. Pode escolher também o número de backups armazenados. Os arquivos de recuperação são criados em caso de falha do aplicativo. O usuário também pode habilitar o

chamado de backup de sessão: quando um projeto é aberto e editado, um backup da versão anterior à edição é registrado.

### **Novos Aplicativos**

A versão 19.0 do software da SES inclui os seguintes aplicativos novos:

#### **Novos Aplicativos BETA**

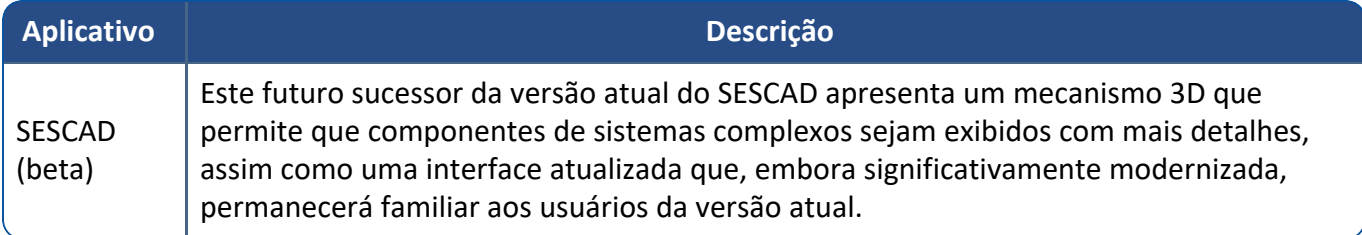

#### **Novos Aplicativos Integrados**

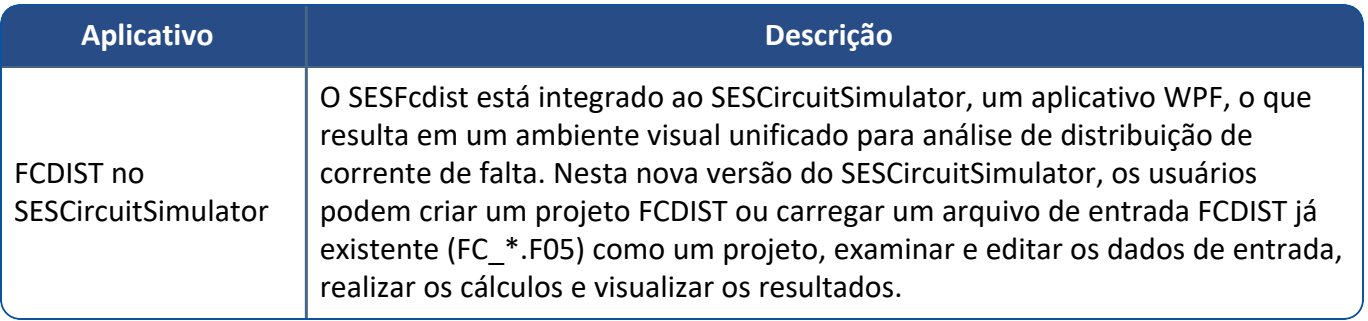

# **Aprimoramentos**

#### **Pacotes de Software Principais (Programas)**

#### Melhorias realizadas:

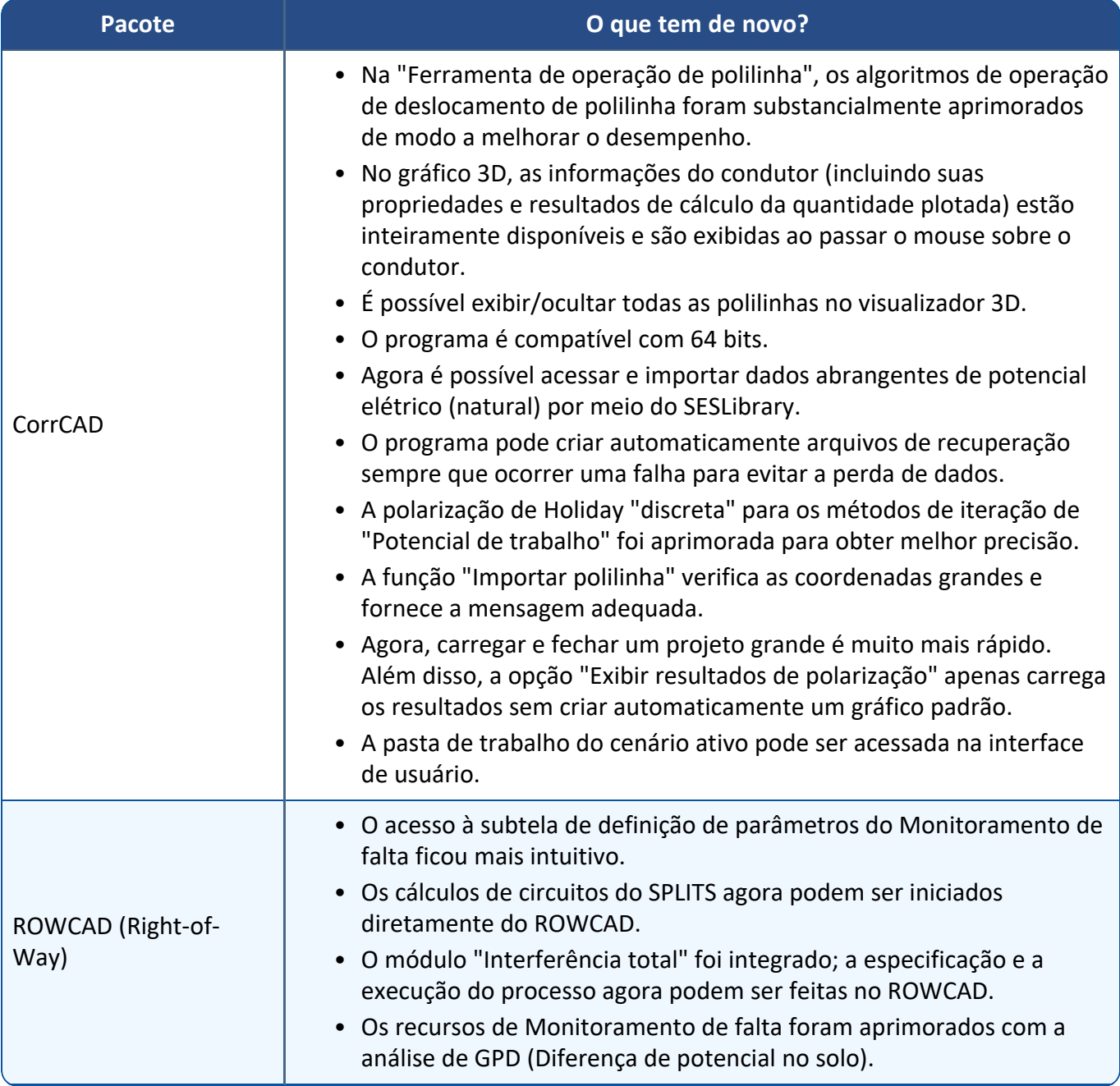

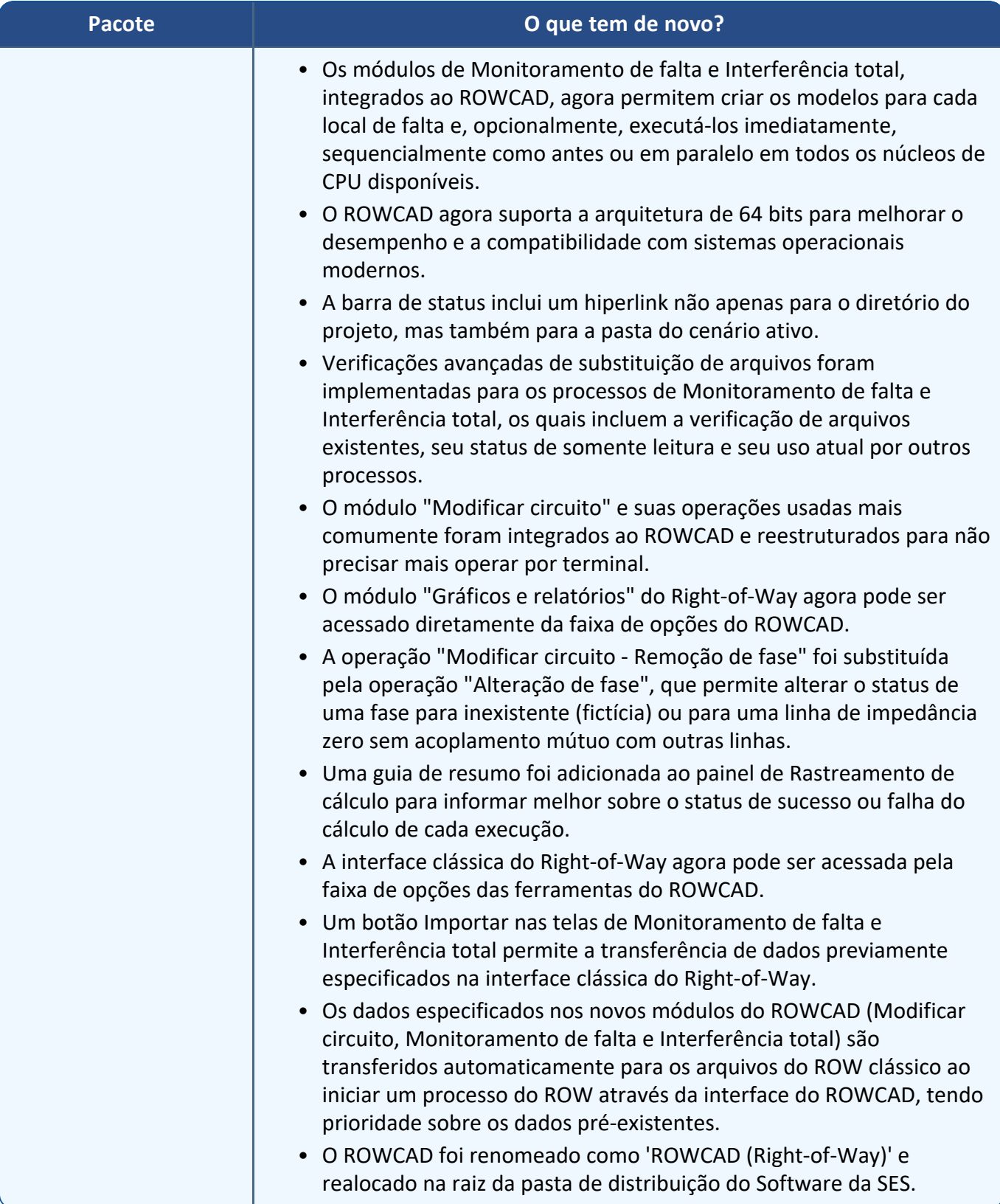

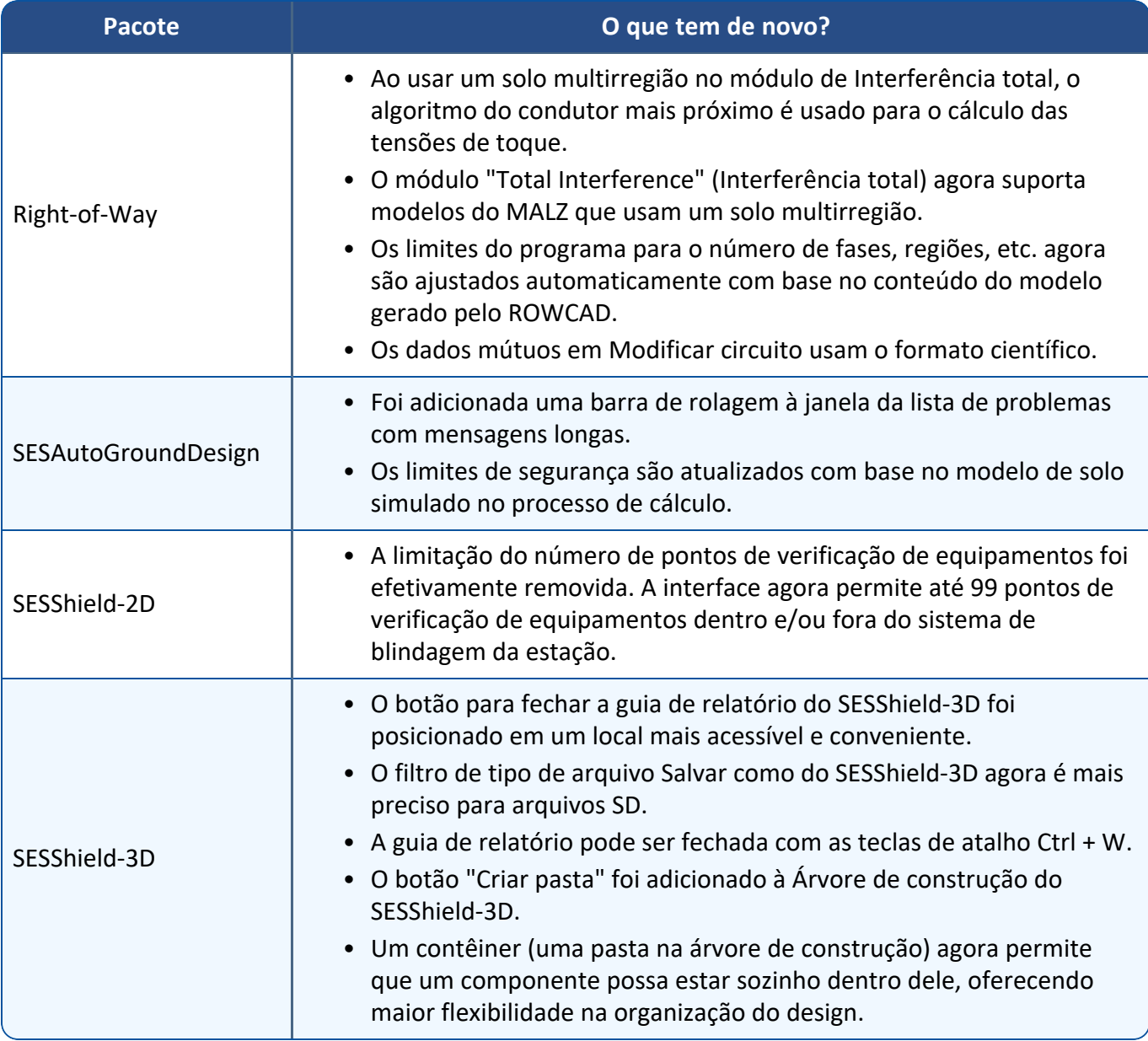

#### **Módulos de Cálculo**

Melhorias realizadas:

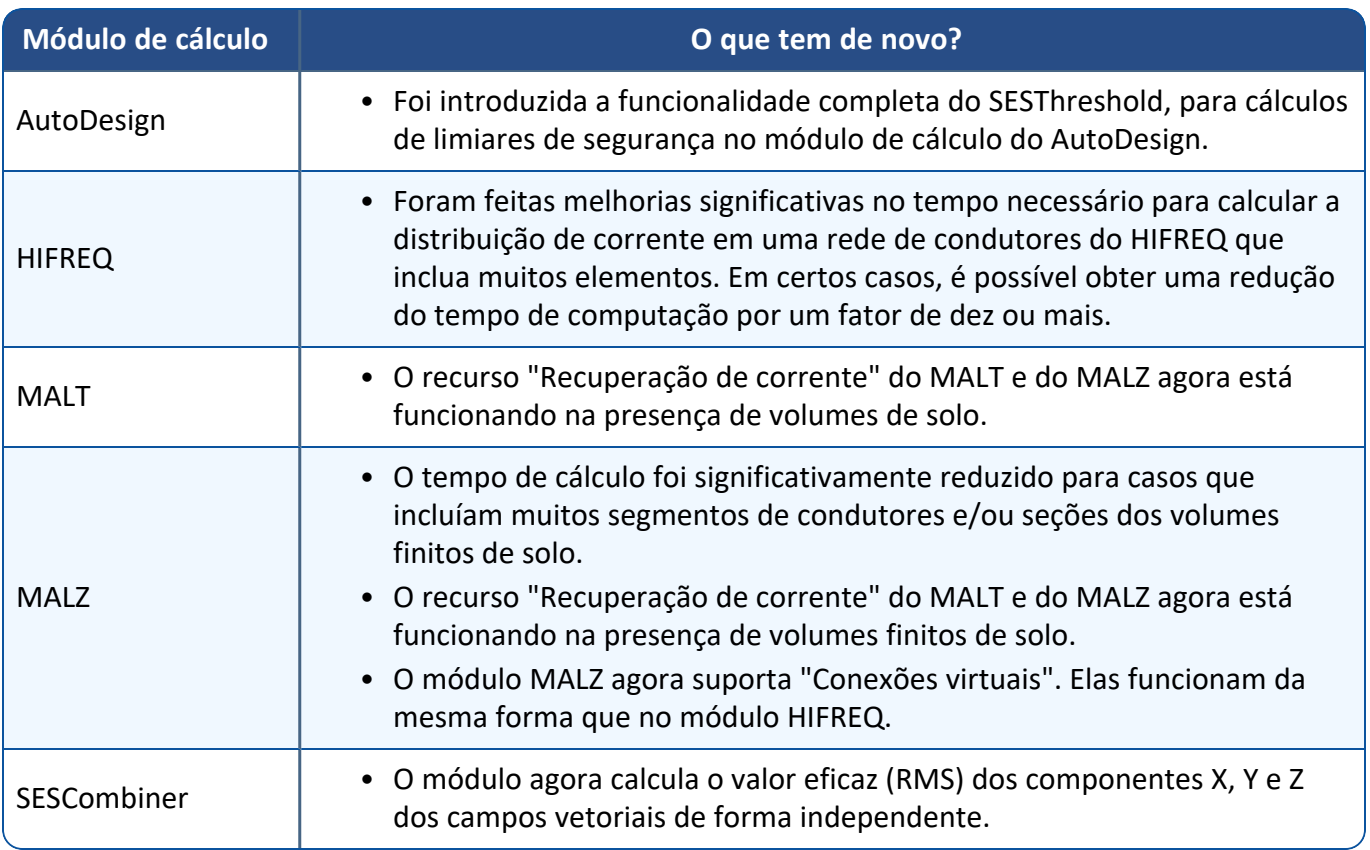

#### **Aplicativos**

Os recursos backup e recuperação automáticos foram incorporados à maioria dos aplicativos aprimorando o gerenciamento do fluxo de trabalho.

Melhorias realizadas:

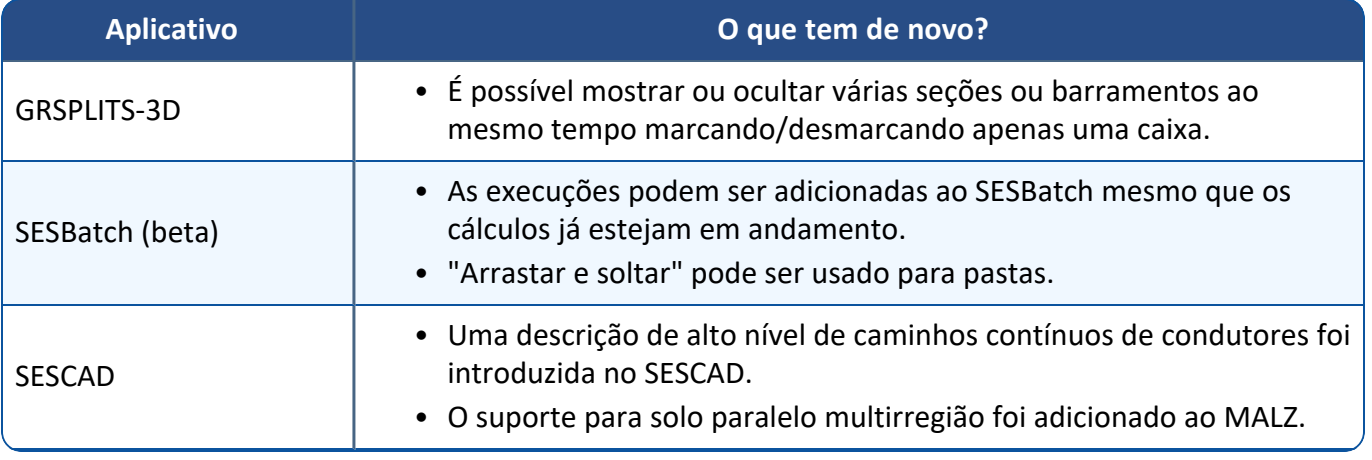

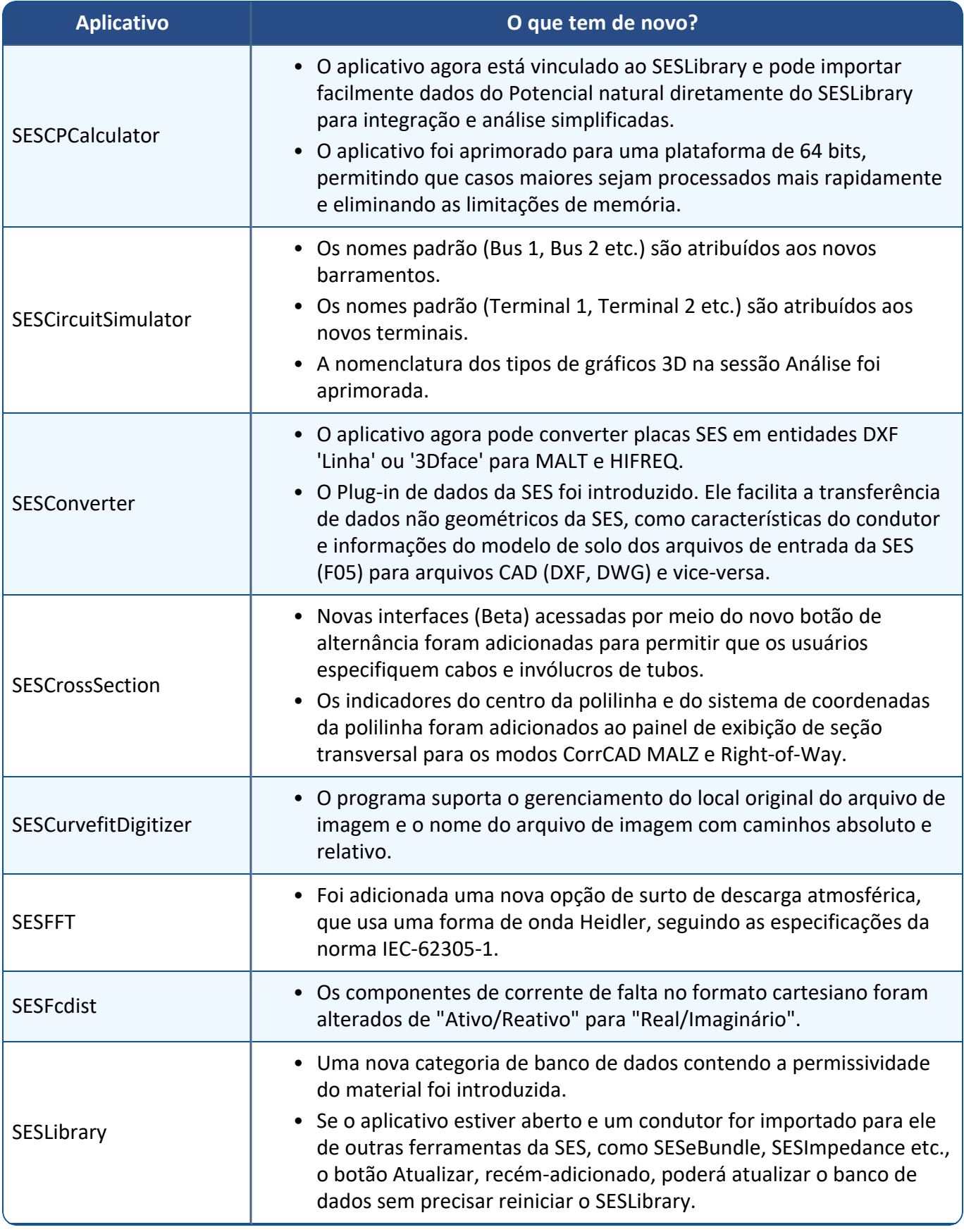

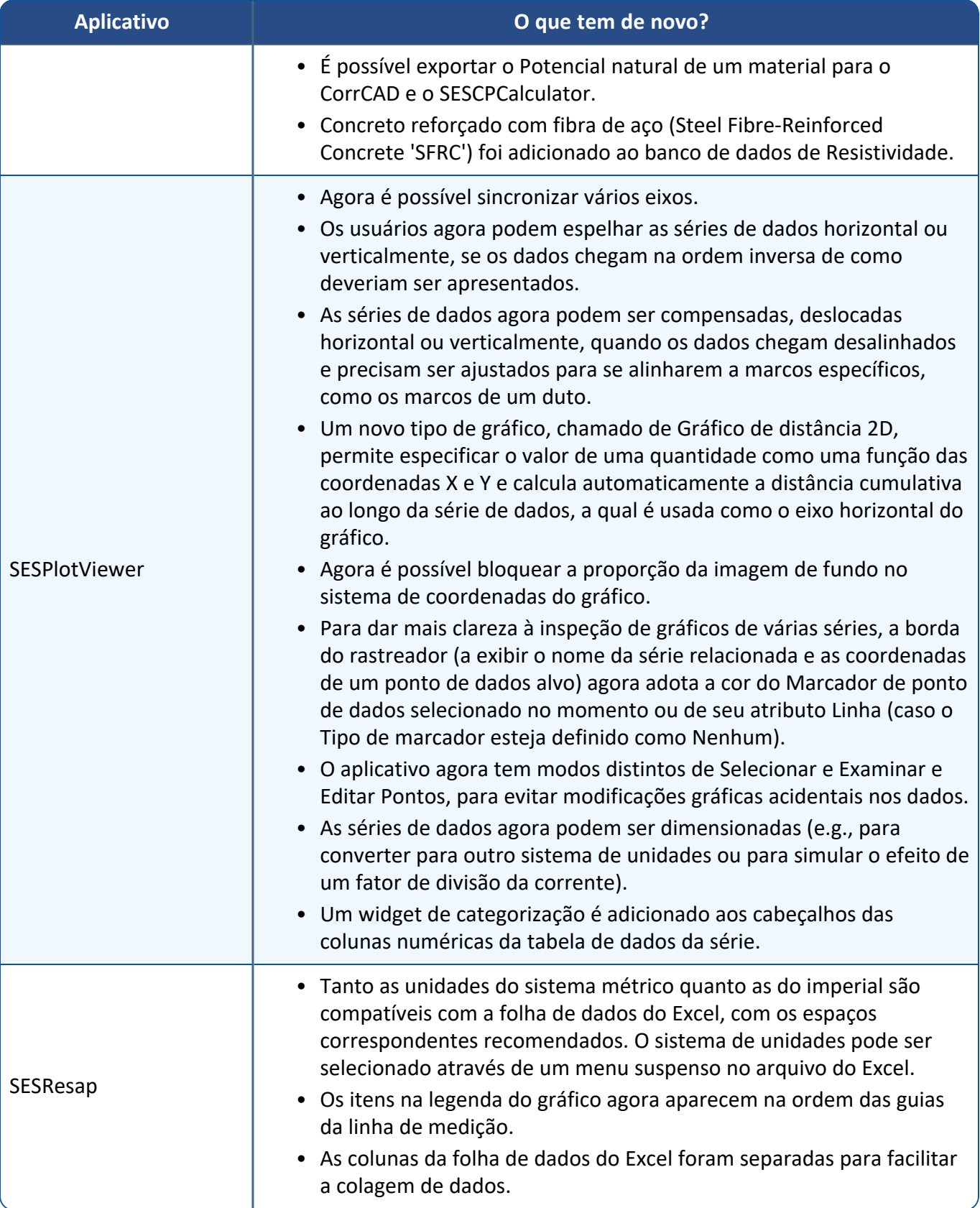

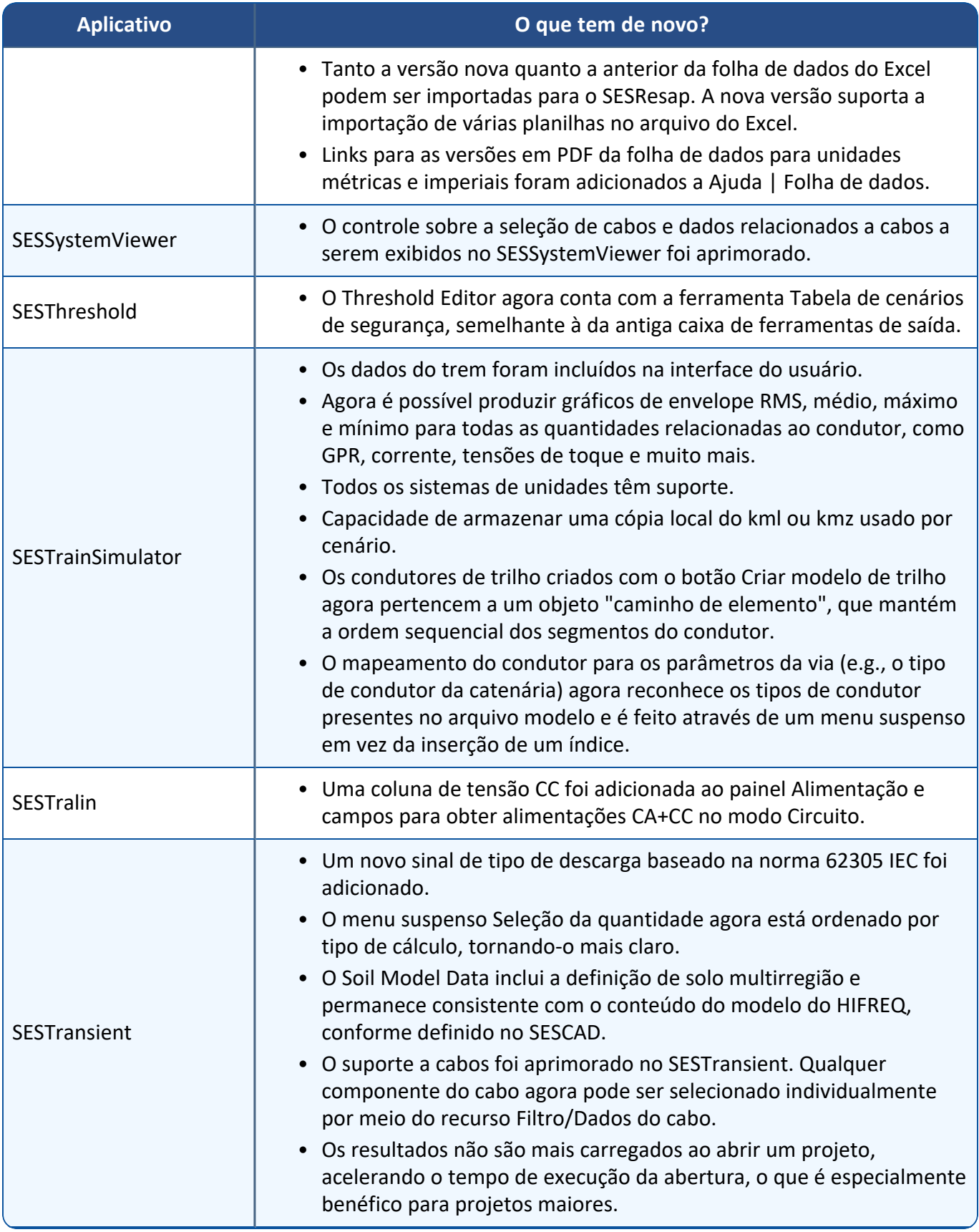

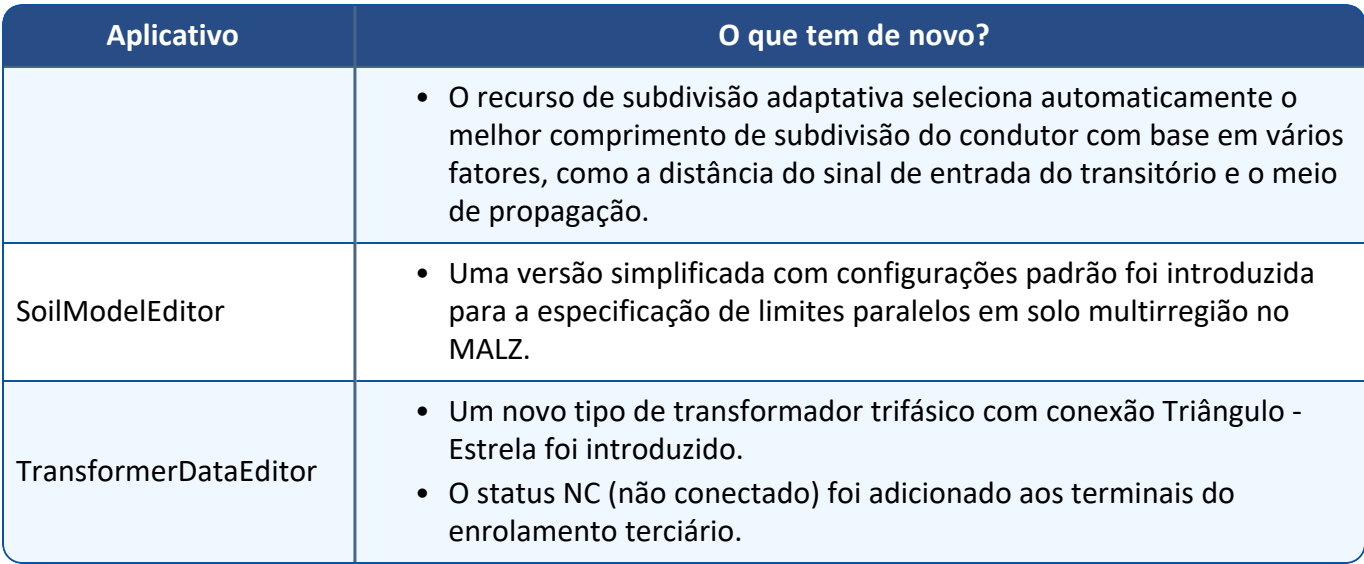

# **Documentação**

A versão 19.0 apresenta os últimos acréscimos, várias atualizações e documentos recém-traduzidos. Nossos principais destaques estão descritos abaixo.

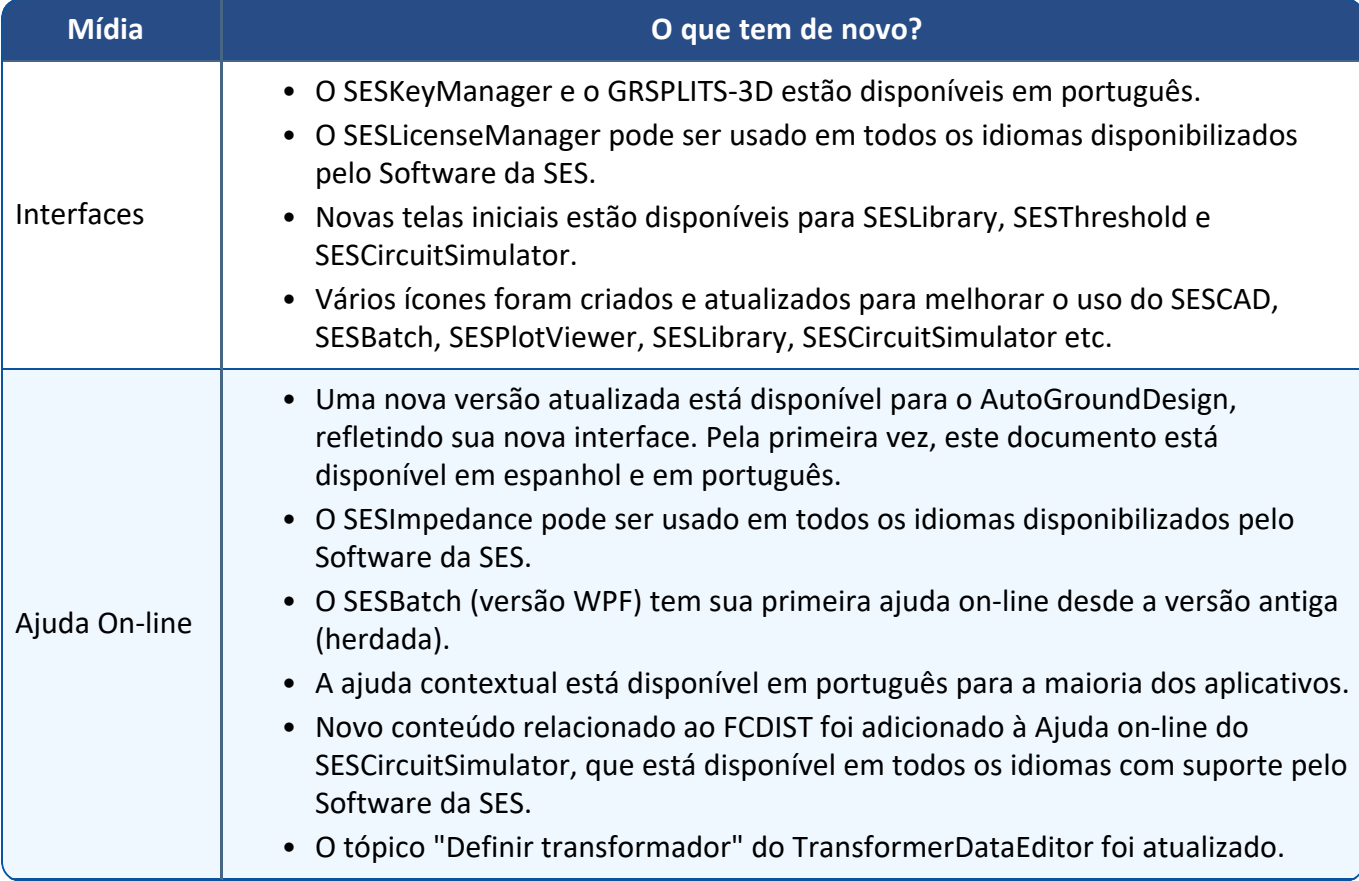

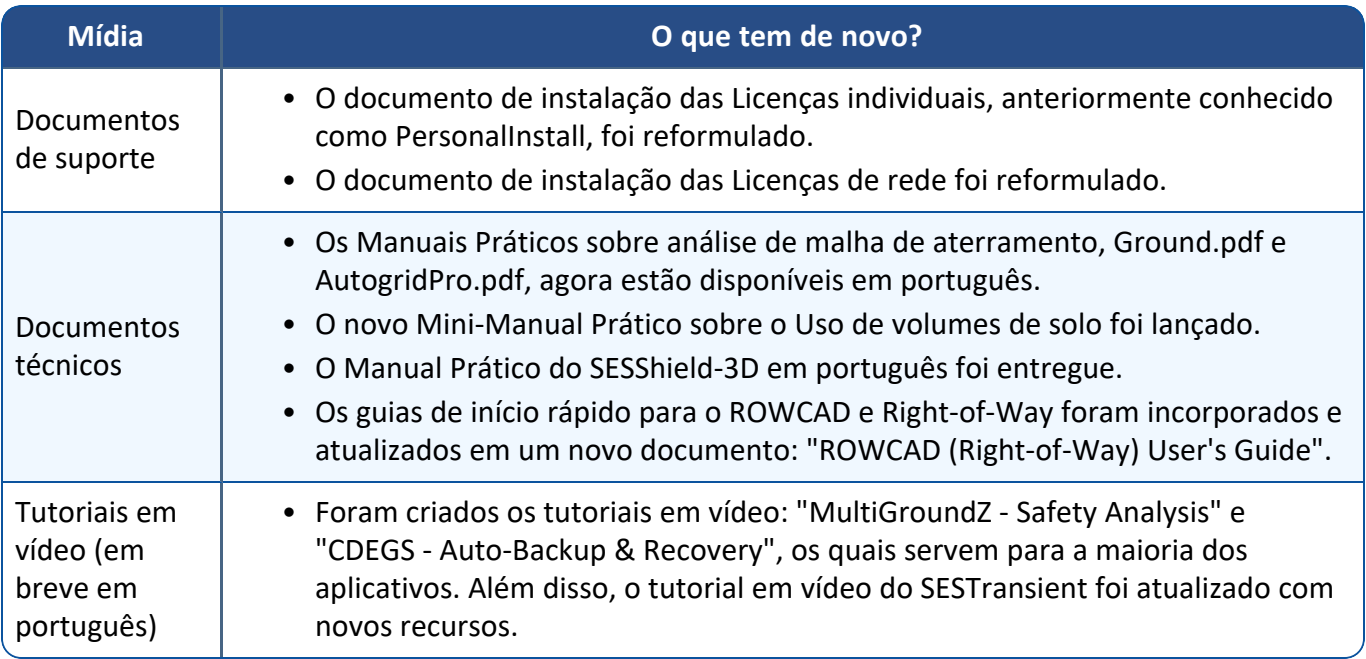